Za reporte iz Koha baze nuÅ<sup>3</sup>/4no je koristiti join u SQL-u. Evo Å<sub>l</sub>alabahtera:

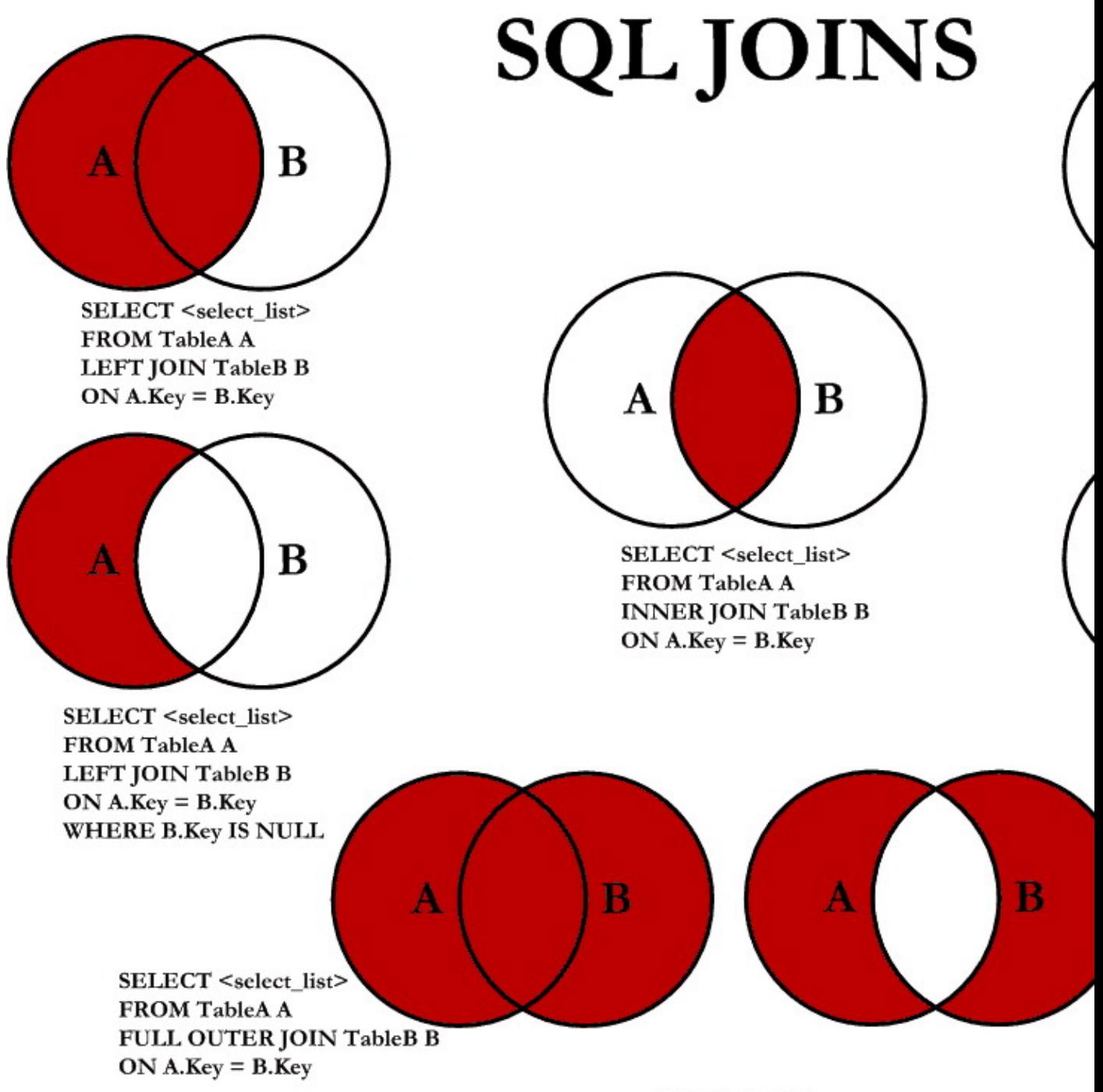

© C.L. Moffatt, 2008

**izvori**:

- <http://koha-community.org/help-with-sql-joins/>
- [http://www.codeproject.com/KB/database/Visual\\_SQL\\_Joins.aspx](http://www.codeproject.com/KB/database/Visual_SQL_Joins.aspx)